## Cheatography

## Project Manifold i3 Cheatsheet Cheat Sheet

by [zangoora](http://www.cheatography.com/zangoora/) via [cheatography.com/136924/cs/28632/](http://www.cheatography.com/zangoora/cheat-sheets/project-manifold-i3-cheatsheet)

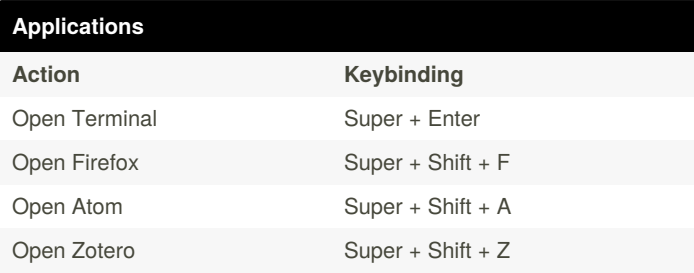

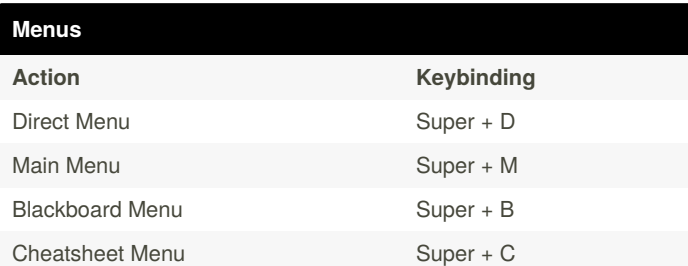

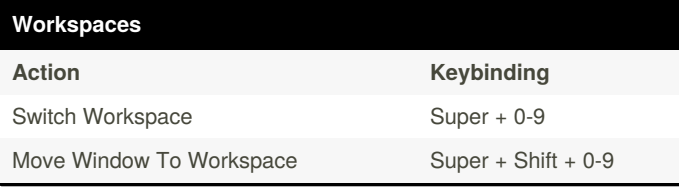

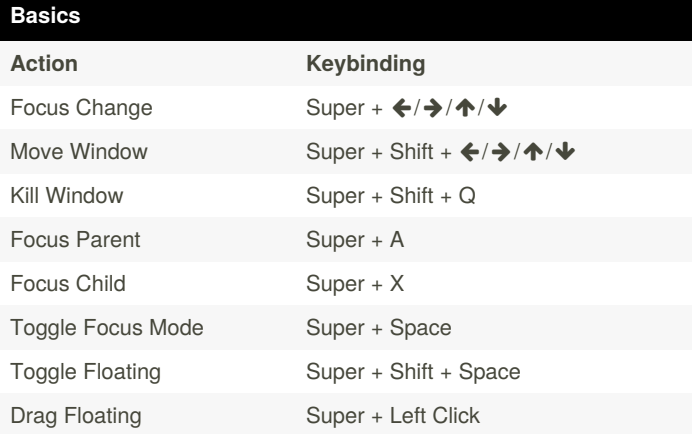

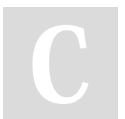

By **zangoora** [cheatography.com/zangoora/](http://www.cheatography.com/zangoora/) Published 25th July, 2021. Last updated 25th July, 2021. Page 1 of 1.

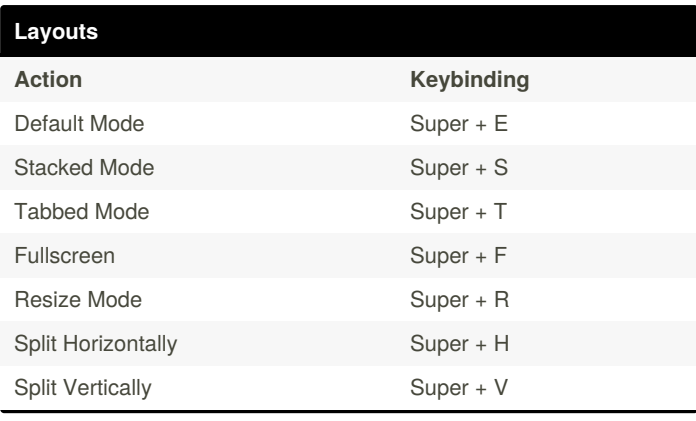

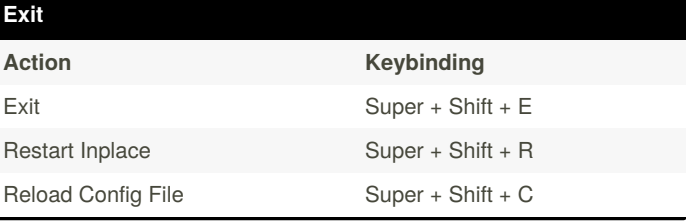

Sponsored by **CrosswordCheats.com** Learn to solve cryptic crosswords! <http://crosswordcheats.com>